**Forces**

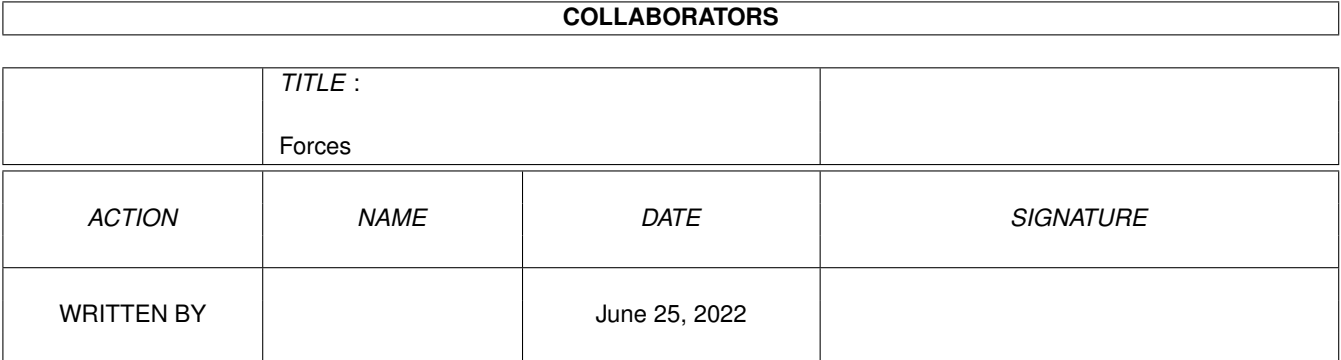

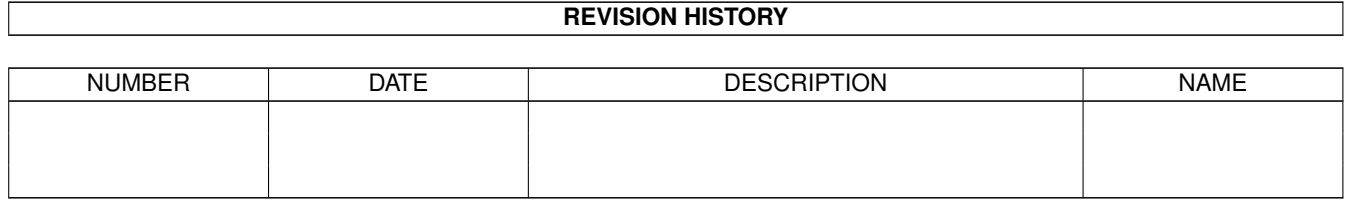

# **Contents**

#### 1 Forces [1](#page-3-0)

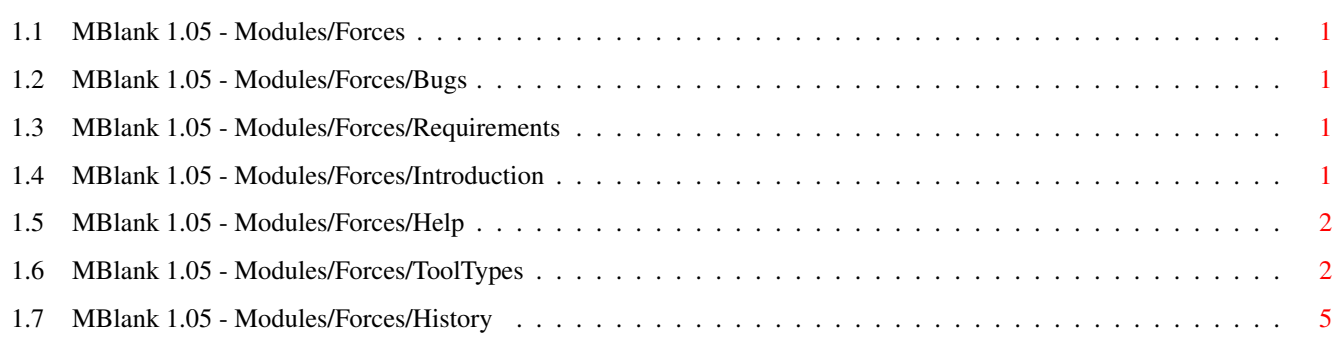

## <span id="page-3-0"></span>**Chapter 1**

## **Forces**

## <span id="page-3-1"></span>**1.1 MBlank 1.05 - Modules/Forces**

Introduction... Requirements... ToolTypes... History... Bugs... Help...

Forces. (It's alive!)

## <span id="page-3-2"></span>**1.2 MBlank 1.05 - Modules/Forces/Bugs**

-TOOLTYPES with a string-value (MODE, MASSES etc) don't have correct defaults for if a tooltype is not found.

## <span id="page-3-3"></span>**1.3 MBlank 1.05 - Modules/Forces/Requirements**

```
Forces uses a few additional libraries.
It tries to open mathffp.library + mathtrans.library, both
of version 37.
If it's unable to open these libraries, it will not use the
MAGNETIC-MODE.
```
## <span id="page-3-4"></span>**1.4 MBlank 1.05 - Modules/Forces/Introduction**

This module will display a number of objects on screen which are affected in their movements by forces.

There are two actual forces available at present: Gravitational force, which comes from the screen-sides. Magnetic force, which objects act out on each other. This magnetic force is in practice more like the gravitational force generated by the masses of the objects.

### <span id="page-4-0"></span>**1.5 MBlank 1.05 - Modules/Forces/Help**

```
Can someone tell me how I can speed up the rendering/double-
buffering in a system-legal(friendly) way?
At present my routines, which are not to optimized, are way to
slow. Even on my 68030 I can only display a few objects without
an irritating slowdown.
At present Forces uses: CALLGFX BltBitMapRastPort
        (render(no mask) and clear)
        CALLGFX BltMaskBitMapRastPort
        (render(mask))
        CALLINT MakeScreen
        CALLINT RethinkDisplay
        (dblbuf)
```
Contact...

#### <span id="page-4-1"></span>**1.6 MBlank 1.05 - Modules/Forces/ToolTypes**

```
- MODE=GRAVITY|MAGNETIC|AUTOMATIC
 default: NONE
   If NONE is specified, Forces will produce a rather dull
   display.
   GRAVITY|MAGNETIC can be combined.
   GRAVITY will cause the objects to be drawn to a specific
   side of the screen. See G_SOURCE to see what the possibi-
   ities are.
   MAGNETIC will cause the objects to be drawn to each other
   in a not so magnetic way. (unless you use M_DIRECTION=MIX,
   see below)
   AUTOMATIC will cause Forces to play a sequence of tooltype-
   settings.
- RENDER=DBLBUF|MASK
 default: NONE
   The values to this tooltype can be combined.
   DBLBUF will force Forces to use a double-buffered display.
   This means no flickering display, but at the same time a
   doubling of the screen-memory(CHIP) consumption.
   MASK will cause Forces to use a mask while drawing the
```
 $-$  SCREENDEPTH=1|2|3|4

default: 4

- DIM=number default: 0

- OBJECTS=number default: 7

tooltypes!

default: SPHERE

- IMAGE=SMILEY|COIN|SPHERE

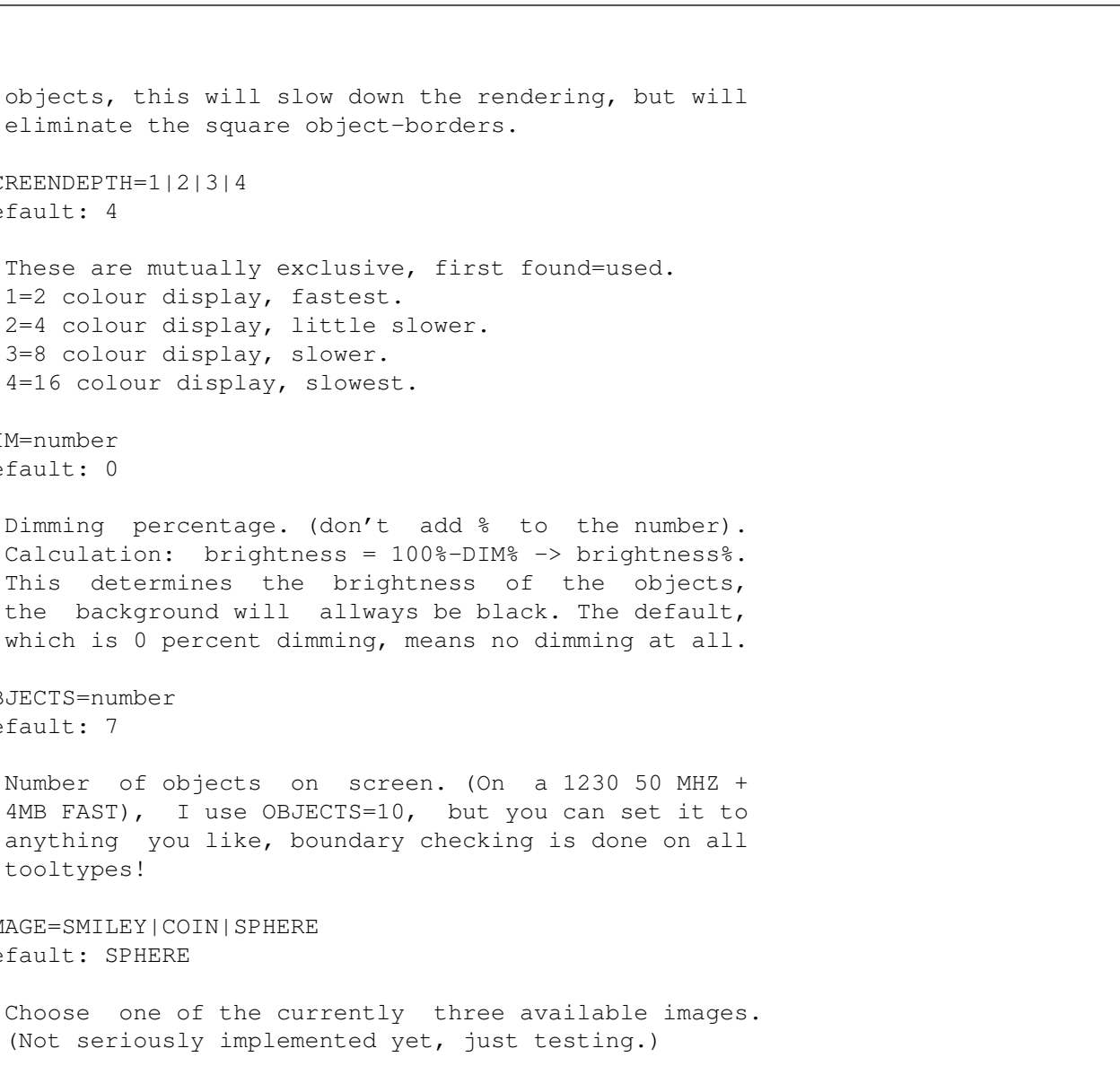

- PRECISION=number default: 9

> Don't change this one. It will affect almost all other number-tooltype values. But if your adventurous:

objects, this will slow down the rendering,

These are mutually exclusive, first found=us

Dimming percentage. (don't add % to the

This determines the brightness of the the background will allways be black. The

Number of objects on screen. (On a 1230

eliminate the square object-borders.

1=2 colour display, fastest.

3=8 colour display, slower. 4=16 colour display, slowest.

2=4 colour display, little slower.

Use only values between 8-11 here. This is really an internal variable representing a number of bits. It represents the internal speed-calculation-precision.

- NOVA SPEED=number default: 12000

> Speed with which objects will be propelled in certain situations. If you use a larger M\_FORCE for instance, you will also need a larger NOVA\_SPEED to tear up clusters of magnetic objects.

- AIR FRICTION=number default: 5

The friction that's consistently working on moving objects.

(Unfortunately this friction is not relative(reversed) to an object's speed.) Don't use to high values here, object's will go 'dead' fast. - WALL FRICTION=number default: 150 The friction applied to an object if it collides with a side of the screen. (This value will be subbed from the speed). - STILL COUNT=number (number of frames, not allways 1/50th of a secs.) default: 1250 The amount of time an object may lie still before it is blanked. You don't want areas of your screen to lighten up for longer periods, otherwise the blanker would defeat it's own purpose. - STILL\_MOVE=number (pixels) default: 1 If you want objects moving at very low speeds to be regarded by Forces as 'still' objects, set this value to 1. Don't use higher values, because otherwise apparently moving objects will be blanked out. - G\_SOURCE=BOTTOM|TOP|LEFT|RIGHT default: UP|DOWN These can be combined, but two opposite sides will cancel out each other. (the calculations are performed though, so on a large number of objects it will have a negative effect.) G SOURCE, b.t.w. stands for Gravity-Source. - G\_FORCE=number default: 300 The higher this value, the stronger the gravitational force. - M\_FORCE=number default: 300 The higher this value, the stronger the magnetic force. - M\_SUSTAIN=number default: 1 A higher value here will result in a slower decay of force with distance. - M\_RADIUS=number (in pixels) default: 800 The circle surrounding an object, in which the magnetic

- MASSES=RANDOM|EQUAL|ORDER

force is active.

default: RANDOM

RANDOM, objects masses are randomly picked. EQUAL, all objects have the same mass, and therefore size. ORDER, object masses will be MAX\_MASS, MAX\_MASS-1, ... , MAX\_MASS-(OBJECTS-1)

- MAX MASS=number default: 15

> The masses are used in the stupidly called MAGNETIC-MODE. A 'heavier' object will pull harder at other objects than a 'lighter' object will.

- M\_DIRECTION=PULL|PUSH|MIX default: PULL

> I've included this option just because it was so easy to implement. Only the PULL gives interesting results I think. MODE=AUTOMATIC does use the MIX value for a short period of time.

- NOVA COUNT=number default: 5

> If objects overlap each other(if they have exactly the same positions), a counter is incremented. If this counter reaches NOVA\_COUNT, Forces will let the (assumed) cluster explode with a maximum speed of NOVA\_SPEED.

### <span id="page-7-0"></span>**1.7 MBlank 1.05 - Modules/Forces/History**

+MASSES/MAXMASS support added. 'Magnetic' calculations now use the mass of BOTH objects to ascertain the pulling/pushing force. -STILLCOUNT will count the number of cycles in which an object lies still, on overflow, NOVA the object. +Now link sizes according to masses. 18-11 +Add tooltype parsing: +MODE=GRAVITY|MAGNETIC|TRAILS (combis possible) +G\_SOURCE=BOTTOM|TOP|LEFT|RIGHT (combis possible) +SPHERES=number (if =0, use default(10)) +PRECISION=number (if <=1, use default(10)) +NOVA\_COUNT=number (default=5) +NOVA\_SPEED=number (if <=3, use default(15) +AIR\_FRICTION=number (default=5) +WALL\_FRICTION=number (default=64) 20-11 +STILL\_COUNT=number +STILL\_MOVE=number +G\_FORCE=number +PLAY\_TIME=number (1/50th of seconds) +M\_FORCE=number +M\_RADIUS=number +M\_SUSTAIN=number

+MAX\_MASS=number +MASSES=RANDOM|ORDER|EQUAL +M\_DIRECTION=PULL|PUSH|MIX +RENDER=MASK|DBLBUF +MASK, if set causes rendering with mask, which causes quite a slowdown. +DBLBUF, if set causes use of double-buffering, which slows things down AND costs twice as much screen-memory as leaving it OFF. 22-11 +Use BitMapScaleArgs() instead of shapes for every size. Used routines from IFFtoImage 0.4 in simplified form. 23-11 New TOOLTYPE: SCREENDEPTH=1|2|3|4 Forces.blm (instead of Spheres.blm): 26-11 +Inserting new Sequencer, together with MODE=AUTOMATIC tt-value. Forces.blm 1.6:  $04 - 01 - 1997$ +Initial explosion(NOVA) from center. Forces\_1.04: 12-01 +TT: DIM=number (tt), dimming is 100-DIM percent. +Memory corruption never occurs again, sponteneous unblank does, but this could be due to unexpected mouse-events which another blanker reported as well. TODO:(maybe) -Extend AUTOMATIC sequences, different G SOURCEs. -Remove mousepointer completely. -TTs: SCREENWIDTH=640/SCREENHEIGHT=512 -TT: MIN\_MASS=number (tt), specify a minimum mass for use in random or order. (MASSES=<RANDOM|EQUAL|ORDER>) -Thinking about a TT: ELASTICS-mode which would be the same as MAGNETICS, but the pulling force would increase as the distance increases. An object would be almost physically connected to another object, maybe with a specified length. If the distance is greater than that length, the pulling force will increase on the connected objects. Maybe also an ELASTICITY variable, which would snap an object to a halt if distance=length, if set to zero. -Custom rendering. -Add trails.